**Ministry of Higher Education and Scientific Research** 

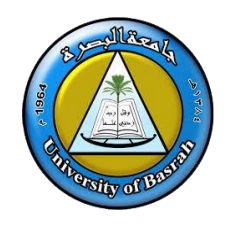

**Republic of Iraq University: University Of Basrah College: Computer Science & Information Technology Department : Computer Science**

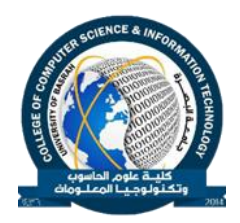

 **Year : 2022-2023 Semester : First**

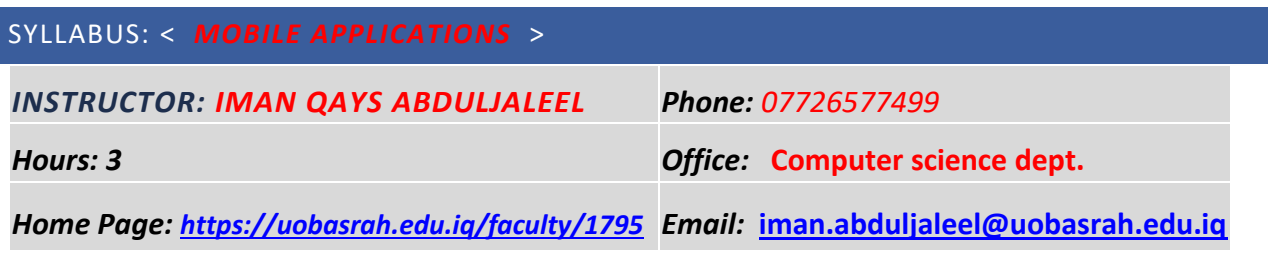

### **COURSE OVERVIEW**

**THIS COURSE INTRODUCES STUDENTS TO PROGRAMMING TECHNOLOGIES, DESIGN AND DEVELOPMENT RELATED TO MOBILE APPLICATIONS. TOPICS INCLUDE ACCESSING DEVICE CAPABILITIES, INDUSTRY STANDARDS, OPERATING SYSTEMS, AND PROGRAMMING FOR MOBILE APPLICATIONS USING FLUTTER. UPON COMPLETION, STUDENTS SHOULD BE ABLE TO CREATE BASIC APPLICATIONS FOR MOBILE DEVICES.**

# **GOALS AND OBJECTIVES**

- Build beautiful, fast, and native-quality apps with Flutter
- Become a fully-fledged Flutter developer
- Build iOS and Android apps with just one codebase
- Build iOS and Android apps using just one programming language (Dart)
- Understand all the fundamental concepts of Flutter development
- Become proficient in one of the fastest-growing technologies

# **TEXTBOOK AND READINGS**

[1] M.L.NAPOLI, " Beginning Flutter: A Hands on Guide to App Development", [1st edition], 2019

[2] Alessandro Biessek, "Flutter for Beginners", 2019

### **COURSE ASSESSMENTS**

The course grade ( **100** points ) will be based on the following elements:

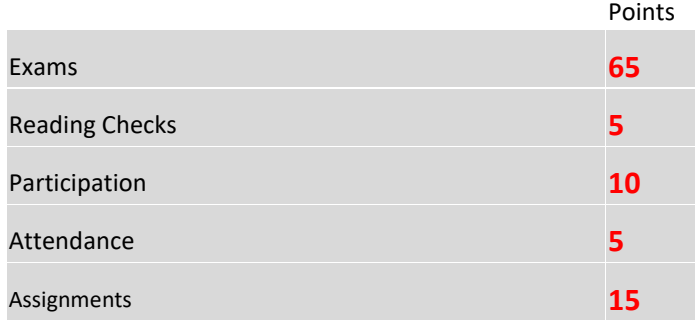

## **COURSE DESCRIPTION AND ASSIGNMENT SCHEDULE**

This NO. -credit hour course is 15 weeks long. You should invest NO. hours every week in this course.

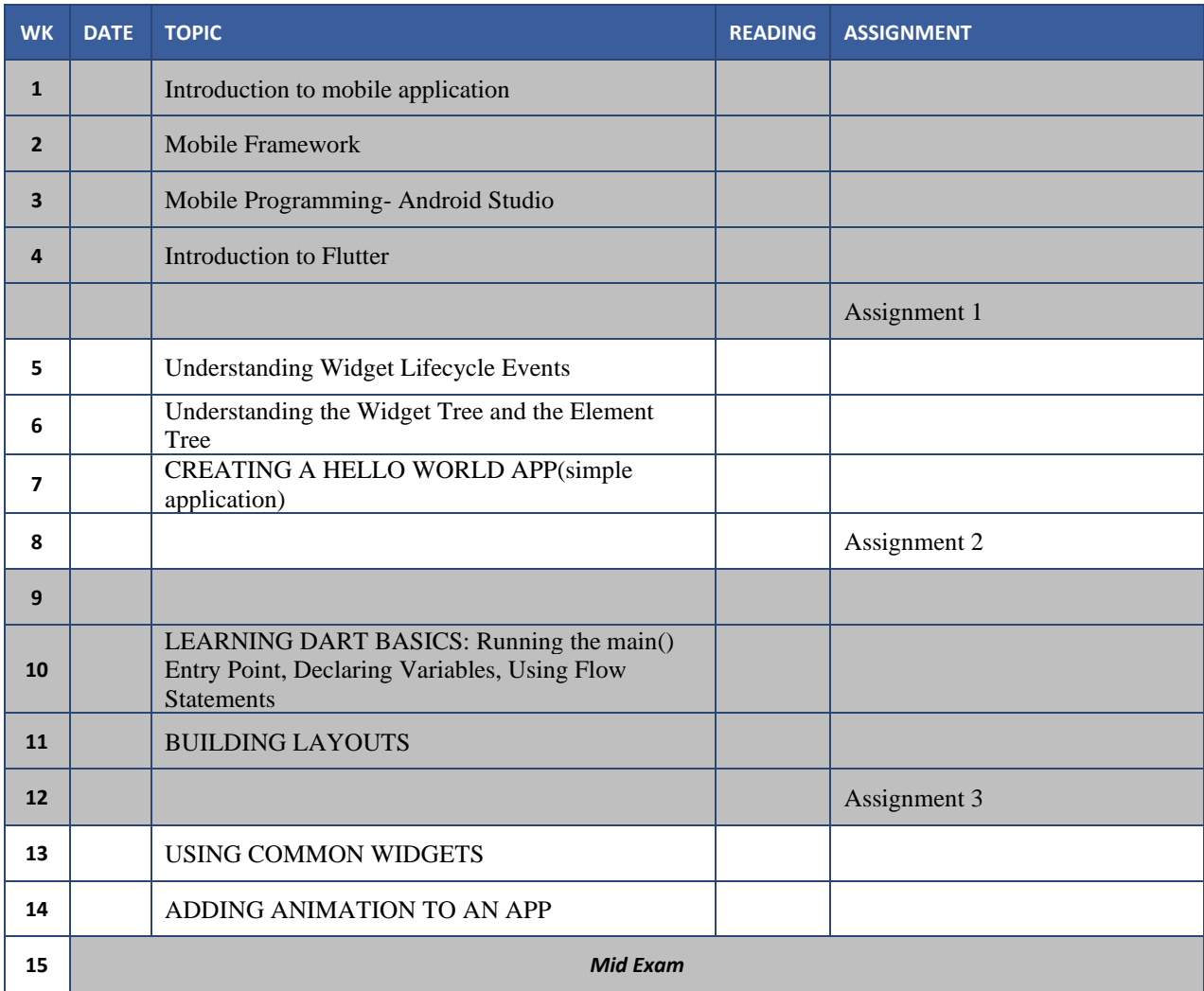